## Introductory Medical Device Prototyping

## *Advanced C Programming Topics*

Prof. Steven S. Saliterman, http://saliterman.umn.edu/ Department of Biomedical Engineering, University of Minnesota

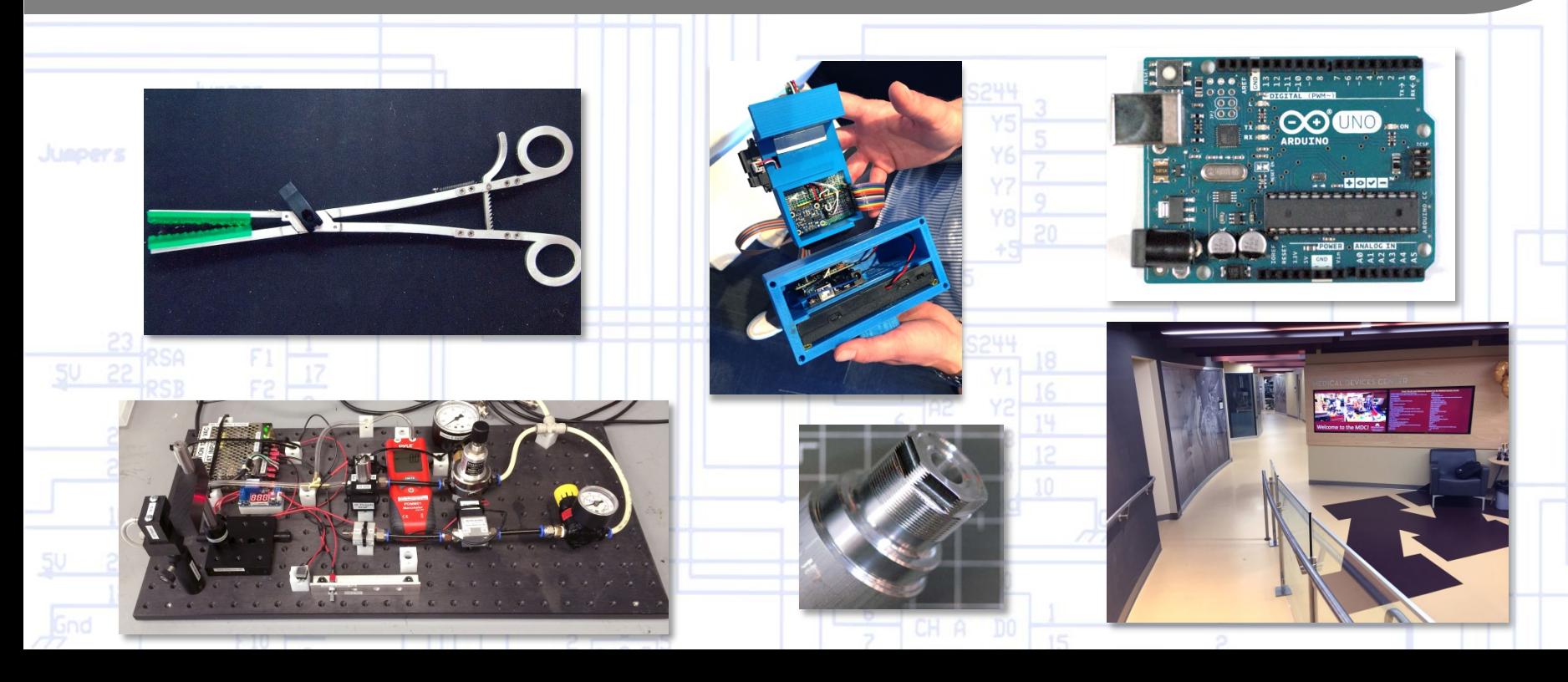

## Operations on Bits

- 1. Recall there are 8 bits in a byte, and that each bit can be "1" or  $"0"$ .
- 2. A computer works with binary equivalents of numbers. An unsigned byte "11111111" would be equal to 255 (or  $2<sup>8</sup>-1$ ).
- 3. The rightmost bit is the lowest order or least significant bit. The leftmost is the most significant or high-order bit.
- 4. A negative number is handled as "two's compliment" (take the compliment of each bit), reserving the most significant bit to indicate the sign. A "1" meaning it is a negative number. Allowing for this, a signed integer of one byte can have a range of -128 to 127 (-2<sup>n-1</sup> to 2<sup>n-1</sup>-1, where  $n = 8$ ).
- 5. Operators include bitwise AND, inclusive-OR, and exclusive- OR; ones compliment; left shift and right shift.

## Visualizing Bits and Byte

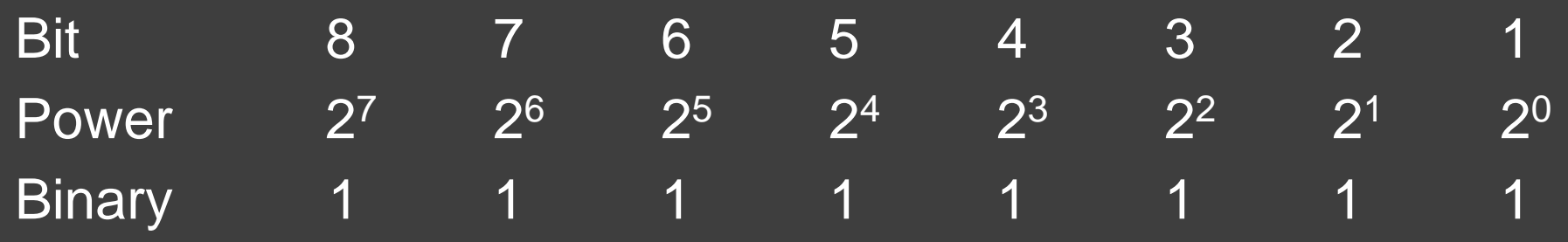

Decimal 128 64 32 16 8 4 2 1

As shown the binary value is 255. If you reserve the 8<sup>th</sup> bit for the sign, and bits 7 to 1 were all "1", then the largest decimal value would be 127. Why is the largest negative -128?

## Input & Output to a Terminal

- 1. All I/O operations are carried by calling functions in the standard C library.
- 2. Recall: #include <stdio.h> this file contains function declarations and macro definitions.
- 3. Character I/O:
	- *getchar* and *putchar*
- 4. Formatted I/O:
	- *printf* and *scanf*

## Character I/O

## *getchar (a);*

Read a single character of data and assign it to variable "a".

## *putchar (b);*

Display the character contained in the variable "b".

#### *For example:*

#include <stdio.h> char a, b;

# int main (void)

program { …

}

getchar (a); //read "a" from terminal putchar (b); //write "b" to the terminal

# Printf(…)

## *printf ("%[flags] [width] [.prec] [hlL]", type);*

- **It's all about** *formatting* the output defining what you are outputting and what it should look like on the display.
- **Optional fields are in brackets.**
- Order is important.
- We will first look at some tables that summarize what can be between the *%* and *type* (also called the conversion factor), and then some examples.
- In means move to the beginning of the next line.

# Some Printf(…) Examples

*printf ("%[flags] [width] [.prec] [hlL]", type);*

Example: printf ("Hello world! \n"); Displayed Result: Hello world! (\n - begin new line)

 $int i = 425$ ; printf ("%i %o %x %u\n", i, i, i, i);

float  $f = 12.978F$ ; printf ("%f %e %g\n", f, f, f); 425 651 1a9 425

12.978000 1.297800e+01 12.978

*Prof. Steven S. Saliterman*

## Character Examples

## *printf ("%[flags] [width] [.prec] [hlL]", type);*

Example: char  $c = 'X$ "; printf ("% $c \nightharpoonup$ ", c); printf ("%3c%3c\n", c, c); Displayed Result:

 $\mathsf{X}$  $X \times$  (field width of 3)

```
char s[] = "abcdefg";
printf ("%s \in \mathbb{R}", s);
printf ("%.5s\n", s);
printf ("%10s\n", s);
```
abcdefg (display the string) abcde (display 5 characters) abcdefg (field width of 10, right justified)

## Flags

## *printf ("%[flags] [width] [.prec] [hlL]", type);*

#### Flag Meaning

Left justify value

Precede value with + or -

*(space)* Precede positive value with space character ) Zero fill numbers

 # Precede octal value with 0, hexadecimal value with 0x; display decimal point for floats; leave trailing zeros for g or G format

## Width and .Precision Modifiers

*printf ("%[flags] [width] [.prec] [hlL]", type);*

Specifier Meaning

*number* Maximum size of field

\* Take next argument to printf as size of field

 *.number* Minimum number of digits to display for integers; number of decimal places for e or f formats. maximum number of significant digits to display for g; maximum number of characters for s format.

> Take next argument to printf as precision (and interpret as indicated in the proceeding row)

*Prof. Steven S. Saliterman*

# Type Modifiers

## *printf ("%[flags] [width] [.prec] [hlL]", type);*

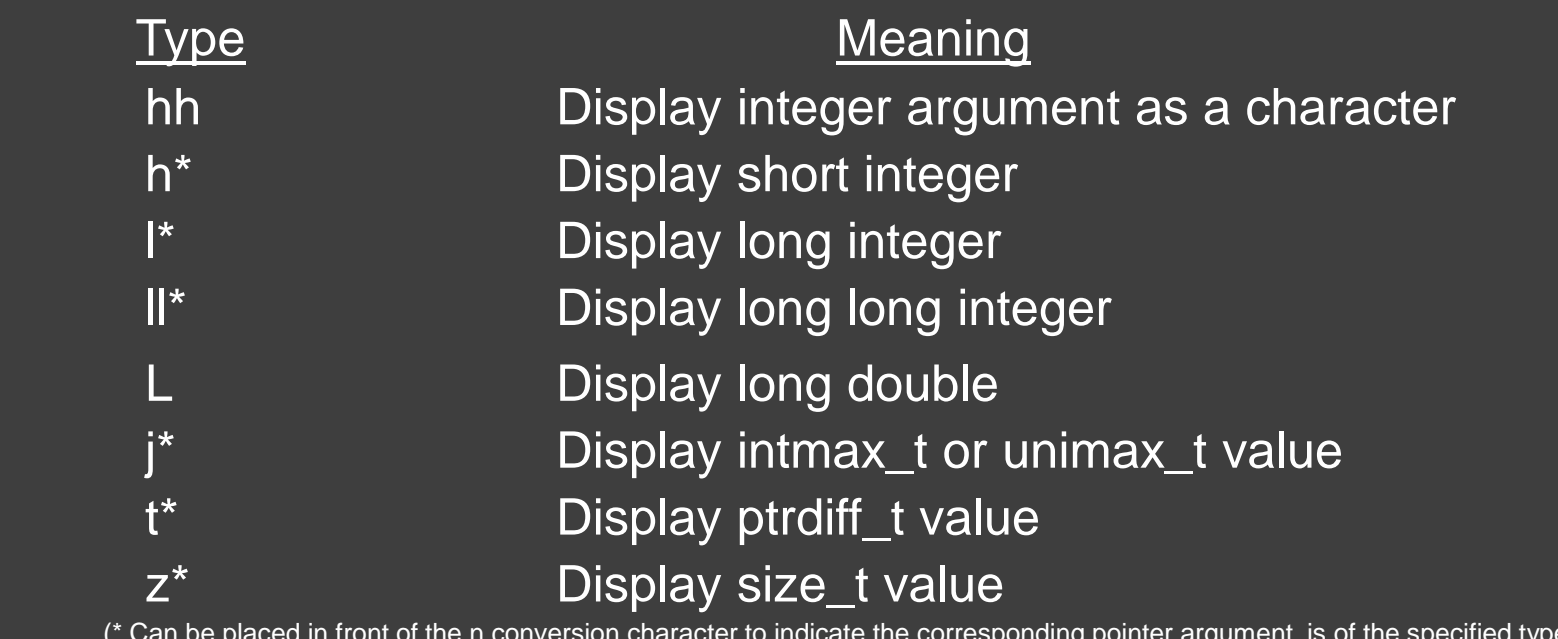

(\* Can be placed in front of the n conversion character to indicate the corresponding pointer argument is of the specified type.)

*Prof. Steven S. Saliterman*

## Conversion Characters

### *printf ("%[flags] [width] [.prec] [hlL]", type);*

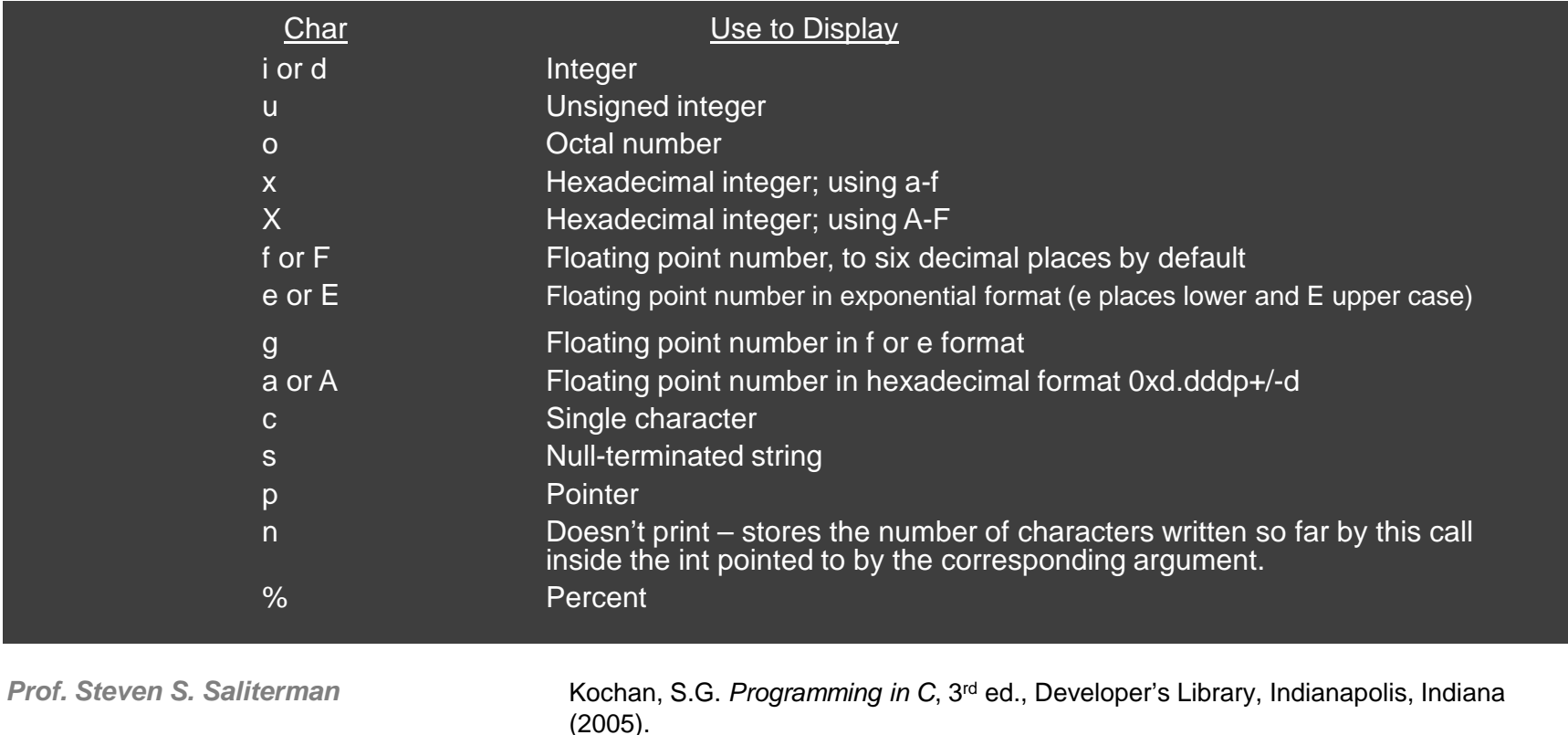

## **Scanf**

- 1. Method for reading data into your program.
- 2. Like printf, it takes optional modifiers between the % and the modifier.
- 3. Usually, when searching the input stream for a value to read, it bypasses whitespace characters – blank space, tabs, carriage return, new line and from feed.
- 4. A *%c* will read the next character no matter what it is, or if it is a string within brackets.
- 5. When reading the value is terminated when the field width has been reached or until an invalid character is read.

## Scanf Conversion Modifiers

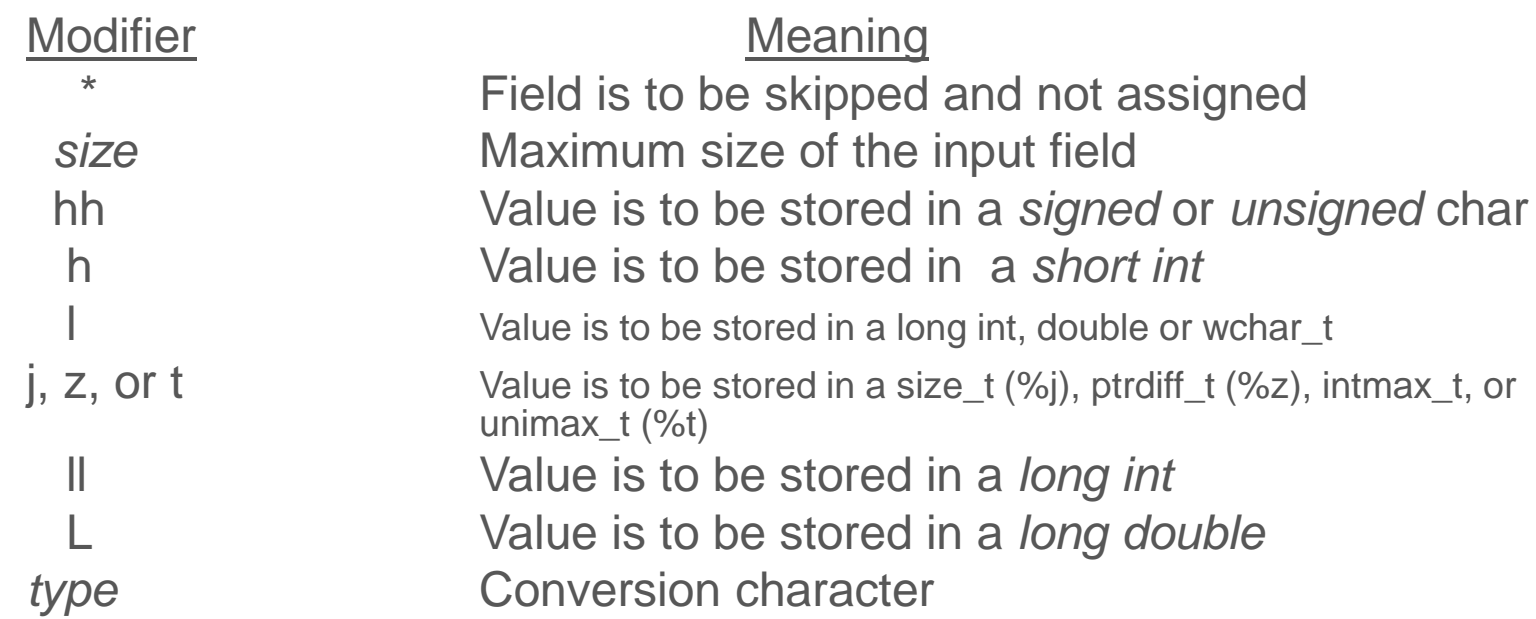

## **Scanf Conversion Characters**

#### Character **Action**

- d Value to be read is in decimal notation, argument is a pointer to an *int*, unless h, l, or ll modifier is used, in which case the argument is a pointer to a *short, long, or long long*.
- Like d, except numbers expressed in *octal* (leading 0) or *hexadecimal* (leading 0x or 0X) also can be read.
- u Value is an *integer*, and the argument is a point to an *unsigned int*.
- o The value to be read is in *octal* notation, and the argument is a pointer to an *int*, unless h, l, or ll modifier used.
- x The value to be read is expressed in *hexadecimal* notation
- a, e, f, g The value to be read is expressed in *floating-point* notation. The corresponding argument is a pointer to *float*, unless an l or L modifier is used.

## *More…*

### Character **Action**

- c The value to be read is a single character. The argument is a *pointer* to a *character array*.
- s The value to be read is a *sequence of characters.*
- [...] A character string is to be read.
- n Nothing gets read.
- p The value to be read is a *pointer*, and the argument is a *pointer to a pointer to void*.
- % The next non-whitespace character on input must be a %.

## Scanf Examples

#### *Example…*

scanf ("%i%c", &i, &c);

scanf("%i %c", &i, &c);

scanf ("%i %5c %\*f %s", &il, text, string);

The next call to scanf picks up where the last one left off…

scanf("%s %s %i", string 2, string 3, &i2);

# *Text Entered…* 29 w 29 w 144abcde 736.55 (wine & cheese)

#### *Reads…*

29 stored in *i*, *space* in *c*

29 stored in *i*, w in *c*

144 stored *il*,

abcde to character array *text*,

735.55 is matched but not assigned,

"(wine" to *string*

& to *string2*

cheese) to *string3*

Waits for an integer to be typed.

*Prof. Steven S. Saliterman*

## Special Functions for Files

- *1) fopen* opens the file and creates a pointer for reading, writing or appending to the file;
- *2) getc* and *putc* reading and writing characters to the file.
- *3) fclose* closes file.
- *4) feof*  test for end of file.
- *5) fprintf* and *fscanf* reading or writing data from a file.
- *6) fgets* and *fputs* reading and writing lines of data.
- *7) stdin*, *stout* and *stderr* defined in <stdio.h>

## Preprocessor Command: #define

● # define - assigns symbolic names to a constant

- e.g. *#define CARD 6*  defines the name card and assigns a value of 6. (Capitalized is optional)
- Anywhere (except in a character string) that 'card' is used, it will be substituted by the value 6.
- May appear anywhere in the program.
- Examples: *#define PI 3.1415926*, *#define TWO\_PI 2.0 \* 3.1415926, #define AND && , #define OR ||, or #define EQUALS ==.*

 #define is also known as a *macro* because it can take an argument like a function. e.g. #define SQUARE(x) x\*x  $y = \overline{SQUARE}(v);$  // $v^2$  is assigned to y • The type of the argument is unimportant. • Becomes resident in the program (more memory but faster execution).

## #include

- A method of grouping all of your macros together into a separate file, then including them into your program. Typically placed at the beginning. Examples: *<stdio.h>, <float.h>, <limit.h>*
- These files end with *.h*
- May be contained in a *libraries folder* when working with Arduino and other microcontrollers.
- Placing in < > tells the compiler to look for the file in a specific location.
- Once created, they can be used in any program.

# Working with Large Programs

- Large programs, i.e. > 100 statements, might benefit from entering some of the code in separate *modules*.
	- A module is a function or number of related functions that you choose to group.
	- Allows for easier editing and a team approach.
	- These multiple source files are brought together at the time of compilation (a command line).

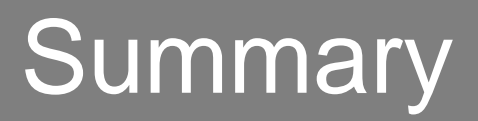

- Input/output to a terminal, and printf/scanf formatting
- File management
- Preprocessor commands #define, #include
- Working with large files